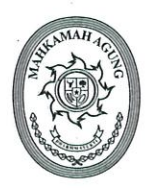

## SEKRETARIS MAHKAMAH AGUNG REPUBLIK INDONESIA

JL. MEDAN MERDEKA UTARA NO. 9-13, TELP. (021) 3843348, 3810350, 3457661 FAX. (021) 3453553, 3454546 TROMOL POS NO. 1020 - JAKARTA 10010

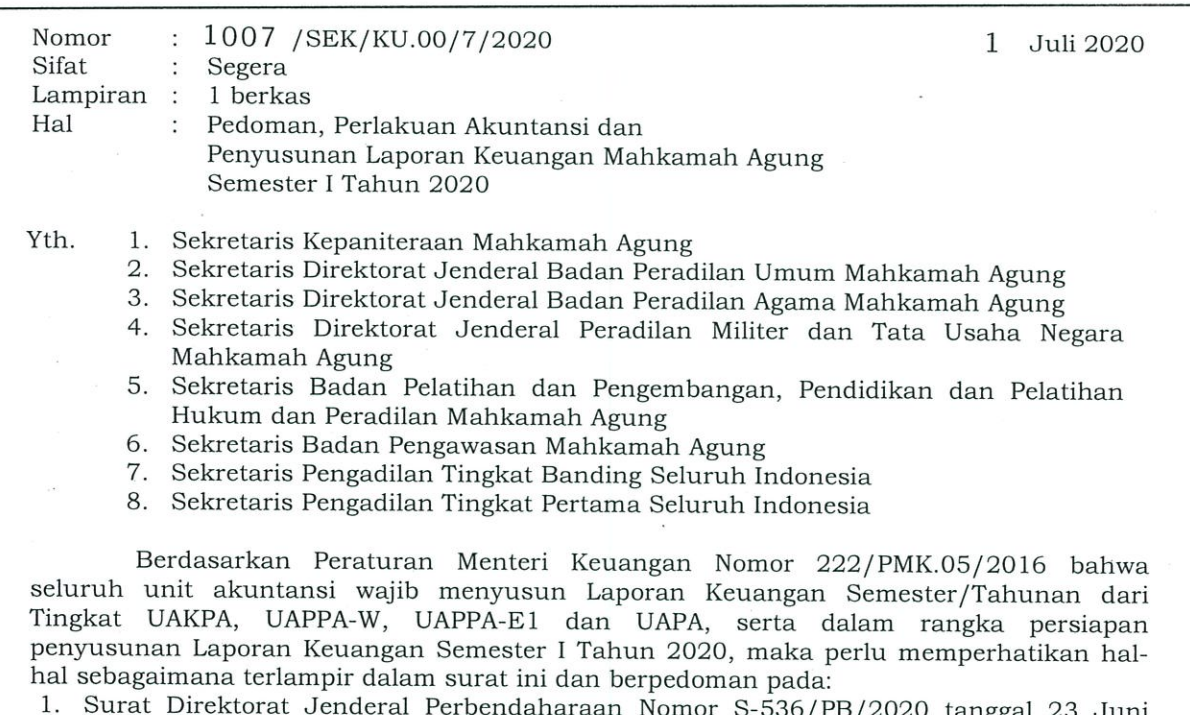

- 2020 tentang Rilis Aplikasi SAIBA Versi 20.0.0, SIMAKBMN Versi 20.0.0, dan Persediaan Versi 20.0.0 serta Panduan Teknis Pelaksanaan Anggaran dan Akuntansi Pemerintah Pusat Edisi 28 dalam rangka Penyusunan LKKL Tahun 2020
- 2. Surat Direktorat Jenderal Perbendaharaan Nomor S-555/PB/2020 tanggal 30 Juni 2020 tentang Jadwal Rekonsiliasi, Penyusunan dan Penyampaian Laporan Keuangan K/L LKKL Semester I Tahun 2020 serta Rilis Panduan Teknis Pelaksanaan Anggaran dan Akuntansi Pemerintah Pusat Edisi 29
- $\mathcal{E}$ Keputusan Sekretaris Mahkamah Agung Nomor 657/SEK/SK/X/2018 tentang Pedoman Akuntansi Berbasis Akrual dan Pelaporan Keuangan di Lingkungan Mahkamah Agung dan Badan Peradilan yang berada di bawahnya (dapat diunduh pada aplikasi Komdanas).

Sehubungan dengan hal tersebut di atas, kami harap Saudara mengikuti langkahlangkah yang dibutuhkan sesuai dalam surat ini agar Laporan Keuangan Mahkamah Agung Semester I Tahun 2020 dapat disampaikan secara tepat waktu, andal dan berkualitas.

Demikian untuk dipedomani, atas perhatiannya diucapkan terima kasih.

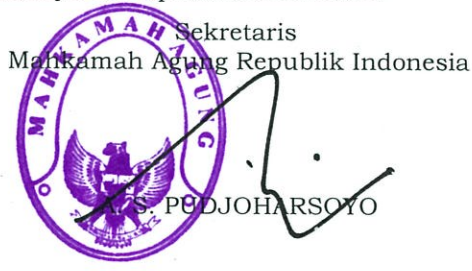

Tembusan:

- 
- 1. Yang Mulia Ketua Kamar Pembinaan Mahkamah Agung<br>2. Yang Mulia Ketua Kamar Pengawasan Mahkamah Agung<br>3. Panitera Mahkamah Agung
- 
- 4. Para Direktur Jenderal Badan Peradilan pada Mahkamah Agung
- 5. Para Kepala Badan pada Mahkamah Agung<br>6. Para Ketua Pengadilan Tingkat Banding
- 
- 7. Para Ketua Pengadilan Tingkat Pertama.

Lampiran I

Surat Sekretaris Mahkamah Agung RI Nomor: 1007 /SEK/KU.00/7/2020 Hal Pedoman, Perlakuan Akuntansi dan Penyusunan Laporan Keuangan Mahkamah Agung Semester I TA 2020

## PEDOMAN, PERLAKUAN AKUNTANSI DAN PENYUSUNAN LAPORAN KEUANGAN MAHKAMAH AGUNG SEMESTER I TAHUN ANGGARAN 2020

- 1. Tingkat UAKPA (Satker) membandingkan Saldo Awal Laporan Realisasi Anggaran (LRA), Neraca, Neraca Percobaan, Laporan Operasional (LO), dan Laporan Perubahan Ekuitas (LPE) per tanggal 1 Januari 2020 dengan Saldo Akhir Laporan serupa per tanggal 31 Desember 2019 Audited pada aplikasi SAIBA dan aplikasi e-Rekon&LK G2.
- 2. Tingkat UAPPA-W, UAPPA-E1 dan UAPA membandingkan Laporan Realisasi Anggaran (LRA), Neraca, Neraca Percobaan, Laporan Operasional (LO), dan Laporan Perubahan Ekuitas (LPE) per tanggal 1 Januari 2020 dengan Saldo Akhir Laporan serupa per tanggal 31 Desember 2019 Audited pada aplikasi e-Rekon&LK G2.
- 3. Memastikan akun-akun akrual tahun 2019 telah dilakukan jurnal balik pada awal tahun 2020 sesuai Peraturan Menteri Keuangan Nomor 225/PMK.05/2016 antara lain: Kas di Bendahara Penerimaan, Kas Lainnya dan Setara Kas/Kas Lainnya di Bendahara Pengeluaran, Belanja Dibayar Dimuka (Prepaid), Piutang PNBP, Belanja Yang Masih Harus Dibayar (Utang Kepada Pihak Ketiga), dan Pendapatan Diterima di Muka serta reklasifikasi Bagian Lancar Piutang TP/TGR ke Piutang Tagihan TP/TGR terlampir pada tabel halaman terakhir.
- 4. Bagi satuan kerja yang tidak menyajikan akun saldo akrual Belanja Yang Masih Harus Dibayar (Utang kepada Pihak Ketiga) pada tahun 2019 atau terdapat selisih nilai realisasi belanja tahun 2020 dengan saldo akrual Belanja Yang Masih Harus Dibayar (Utang kepada Pihak Ketiga) tahun 2019 yang telah disajikan, agar melakukan Koreksi Beban pada Laporan Operasional tahun 2020.
- $5 -$ Lakukan Rekonsiliasi Internal Data Persediaan, SIMAKBMN dan SAIBA terlebih dahulu dengan akurat dan valid sebelum mengunggah ADK ke aplikasi e-Rekon&LK G2 Kementerian Keuangan RI dan memastikan telah meng-update aplikasi Persediaan, SIMAKBMN, dan SAIBA versi terbaru/terakhir serta Satker telah melakukan langkah sebagai berikut:
	- a. Pada aplikasi Persediaan, lakukan batal terima dan pengiriman ulang ke aplikasi SIMAKBMN mulai bulan Januari sampai dengan Juni
	- b. Pada aplikasi SIMAKBMN, lakukan batal terima dari aplikasi Persediaan mulai bulan Januari sampai dengan Desember namun hanya terima ulang untuk bulan Juni
	- Pada aplikasi SAIBA, lakukan Pengosongan Transaksi  $\rightarrow$  Pengosongan GL Aset.  $\mathbf{c}$ . kemudian lakukan Pack Data dan hanya terima ulang serta Posting untuk bulan <u>Juni.</u>
- 6. Berdasarkan pemeriksaan BPK atas Laporan Keuangan (LK) 2019, terdapat temuan terkait kelemahan pengendalian aplikasi dimana Satker masih menggunakan versi lama sehingga berdampak pada data LK yang berkualitas. Jika terdapat notifikasi "ADK Aset belum menggunakan SIMAKBMN versi terbaru!" maka Satker wajib melakukan update terkini.
- 7. Satuan Kerja wajib menyusun Laporan Keuangan dengan cetakan Laporan Keuangan (LRA, Neraca, Neraca Percobaan, LO dan LPE) dan cetakan Laporan Barang Milik Negara (BMN) mendownload dari aplikasi e-Rekon&LK G2.
- 8. Satuan kerja wajib membuat Tabel Rincian Nilai Perolehan, Beban Penyusutan/Amortisasi, Akumulasi Penyusutan/Amortisasi dan Nilai Buku Aset Tetap/Aset Lainnya, Tabel Rincian Konstruksi Dalam Pengerjaan (KDP) dan Tabel Daftar Hibah Langsung pada Laporan Keuangan Utama sesuai dengan Peraturan Menteri Keuangan Nomor 222/PMK.05/2016.
- 9. Tidak diperbolehkan terdapat selisih saldo Transaksi Dalam Konfirmasi (TDK) terdiri dari TDK Pagu Anggaran, TDK Estimasi PNBP, TDK Belanja Netto dan TDK Pendapatan Netto pada aplikasi e-Rekon&LK G2.
- 10. Tidak diperbolehkan terdapat selisih saldo Rekonsiliasi Internal Sawal dan Berjalan pada aplikasi e-Rekon&LK G2.
- 11. Tidak diperbolehkan terdapat selisih saldo Transfer Keluar dan Transfer Masuk pada aplikasi e-Rekon&LK G2. Apabila terdapat saldo Transfer Keluar dan Transfer Masuk, mohon diperbaiki dan/atau diberikan penjelasan dan pengungkapan pada CaLK Laporan Keuangan jika tidak bisa diperbaiki.
- 12. Diperbolehkan terdapat Persediaan/Aset Tetap/Aset Lainnya yang Belum Diregister pada Semester I pada Neraca per 30 Juni 2020 dengen menjelaskan penyebabnya dan dituangkan dalam CaLK Laporan Keuangan.
- 13. Tidak diperbolehkan terdapat selisih saldo Tidak Normal pada aplikasi e-Rekon&LK G2. Apabila terdapat saldo Tidak Normal, mohon diperbaiki dan/atau diberikan penjelasan dan pengungkapan pada CaLK Laporan Keuangan jika tidak bisa diperbaiki.
- 14. Tidak diperbolehkan terdapat saldo Minus pada realisasi belanja minus (pagu minus) dan saldo Minus pada pengembalian belanja melebihi realisasi belanja pada aplikasi e-Rekon&LK G2. Apabila terdapat saldo Minus, mohon diperbaiki dan/atau diberikan penjelasan dan pengungkapan pada CaLK Laporan Keuangan jika tidak bisa diperbaiki.
- 15. Tidak diperbolehkan terdapat selisih saldo Jurnal Tidak Lazim pada aplikasi e-Rekon&LK G2. Apabila terdapat Jurnal Tidak Lazim, mohon diperbaiki dan/atau diberikan penjelasan dan pengungkapan pada CaLK Laporan Keuangan jika tidak bisa diperbaiki. Sebagai contoh jurnal terkait Hibah diperbolehkan dengan penjelasan di CaLK.
- 16. Satuan Kerja melakukan Reklasifikasi Bagian Lancar TP/TGR dan Penyisihan Piutang Tidak Tertagih Bagian lancar TP/TGR ke Piutang Tagihan Tuntutan Perbendaharaan/Tuntutan Ganti Rugi dan Penyisihan Piutang Tidak Tertagih - Tagihan TP/TGR sesuai dengan Surat Direktorat Jenderal Perbendaharaan Nomor S-10274/PB/2016 tentang Petunjuk Penggunaan Jurnal Piutang Tagihan TP/TGR dalam aplikasi SAIBA.
- 17. Setelah melakukan Reklasifikasi Bagian Lancar TP/TGR dan Penyisihan Piutang Tidak Tertagih Bagian lancar TP/TGR ke Piutang Tagihan Tuntutan Perbendaharaan/Tuntutan Ganti Rugi dan Penyisihan Piutang Tidak Tertagih - Tagihan TP/TGR, Satuan Kerja wajib menyusun kartu piutang serta melakukan penyisihan atas piutang tak tertagih per 30 Juni 2020 dengan perhitungan sebagai berikut:
	- a. Kondisi Lancar : 5/1000 x Jumlah Piutang TP/TGR
	- : 100% x Jumlah Piutang TP/TGR b. Kondisi Macet
	- Ilustrasi Jurnal atas penyisihan piutang tidak tertagih per 30 Juni 2020 di bawah  $\mathbf{c}$ . ini melalui Jurnal Penyesuaian kategori 05 dan dibuat Formulir Memp Penyesuaian: Pada aplikasi SAIBA (Penyisihan Piutang Jangka Panjang)

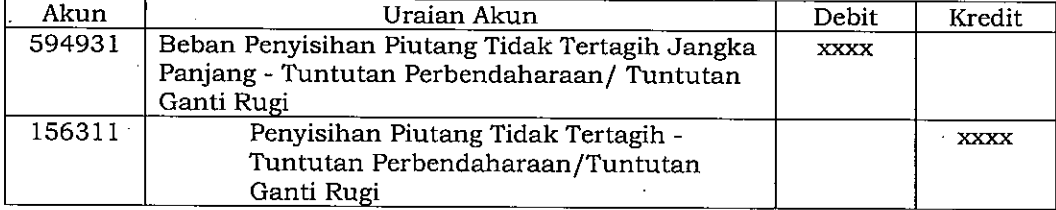

Contoh Jurnal Penyesuaian dengan Formulir Memo Penyesuaian adalah sebagai berikut:

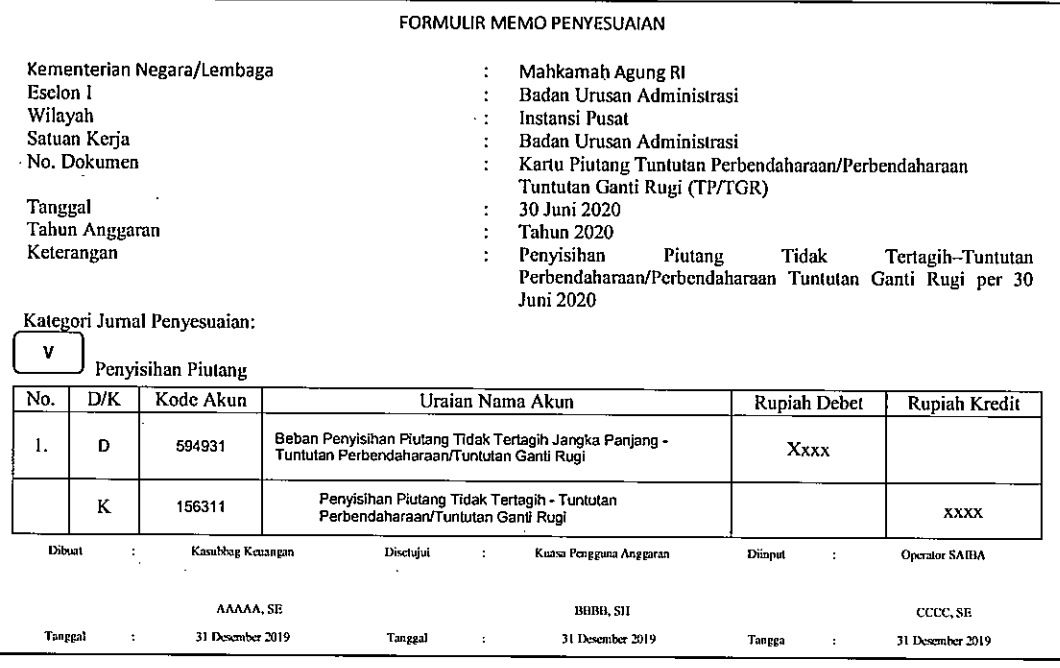

- 18. Melakukan Inventarisasi Fisik (Opname Fisik) atas persediaan per 30 Juni 2020 dan menginput hasil opname fisik pada aplikasi Persediaan pada Menu → Transaksi → Hasil Opname Fisik.
- 19. Satuan kerja wajib melakukan penyusutan dan amortisasi reguler semester I Tahun 2020 pada aplikasi SIMAKBMN Menu → Utility → Penyusutan Reguler Semesteran.
- 20. Untuk menjaga keandalan dan kualitas Laporan Keuangan Semester I Tahun 2020, Satker agar membuat dan melakukan verifikasi serta validasi dengan menggunakan Kertas Kerja Telaah yang ditandatangani dan diketahui oleh Kuasa Pengguna Anggaran (Sekretaris) dan Kepala Sub Bagian Keuangan pada Tingkat Satker (UAKPA), Kepala Sub Bagian Keuangan Tingkat Koordinator Wilayah (UAPPA-W), Kepala Sub Bagian Akuntansi Unit Eselon I (UAPPA-E1) dan Kepala Bagian Akuntansi Lembaga (UAPA).
- 21. Rekening koran Bendahara Pengeluaran per 30 Juni 2020, untuk menjelaskan penyajian Kas di Bendahara Pengeluaran dan Kas Lainnya dan Setara Kas pada Penjelasan atas Pos-Pos Neraca dalam Catatan atas Laporan Keuangan (CaLK).
- 22. Rekening koran Biaya Perkara dan Titipan Pihak Ketiga per 30 Juni 2020, untuk menjelaskan penyajian saldo Laporan Biaya Perkara dan Uang Titipan Pihak Ketiga
- 23. Back-up Persediaan, SIMAKBMN dan SAIBA per 30 Juni 2020 setelah terbitnya BAR e-Rekon&LK G2 oleh KPPN agar dikirimkan ke Koordinator Wilayah dan mengunggah Back-up ke aplikasi Komdanas. Bila terdapat perubahan/perbaikan data keuangan dan aset agar mengirimkan kembali Back-up terba'ru.
- 24. Sesuai dengan Surat S-536/PB/2020 tanggal 23 Juni 2020, dan berdasarkan Peraturan Menteri Keuangan Nomor 225/PMK.05/2016, Satker agar berkoordinasi dengan KPPN unruk mengajukan revisi dan ralat dokumen penganggaran dan/atau pelaksanaan anggaran yang telah merealisasikan belanja terkait akun penanganan pandemi COVID-19 ke akun seharusnya sesuai Panduan Teknis Pelaksanaan Anggaran dan Akuntansi Pemerintah Pusat Edisi 28. Hal ini bertujuan dalam rangka menjaga kesesuaian Bagan Akun Standar sesuai dengan peruntukkannya dan meminimalisir melakukan jurnal penyesuaian manual melalui aplikasi SAIBA.
- 25. Sehubungan dengan dampak dan penangganan Pandemi COVID-19, setiap entitas akuntansi dan entitas pelaporan agar mengungkapkan dan menyajikan informasi pospos Laporan Keuangan secara memadai dalam Catatan atas Laporan Keuangan (CaLK) sesuai dengan Surat S-555/PB/2020 tanggal 30 Juni 2020 dan Panduan Teknis Pelaksanaan Anggaran dan Akuntansi Pemerintah Pusat Edisi 29.
- 26. Mengimplementasikan Pengendalian Intern atas Pelaporan Keuangan (PIPK) sesuai dengan Peraturan Menteri Keuangan Nomor 17/PMK.09/2019 tentang Pedoman, Penerapan, Penilaian, dan Reviu Pengendalian Intern atas Pelaporan Kuenagan Pemerintah Pusat.

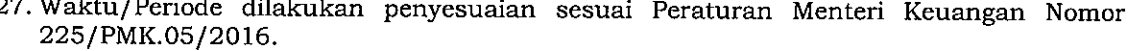

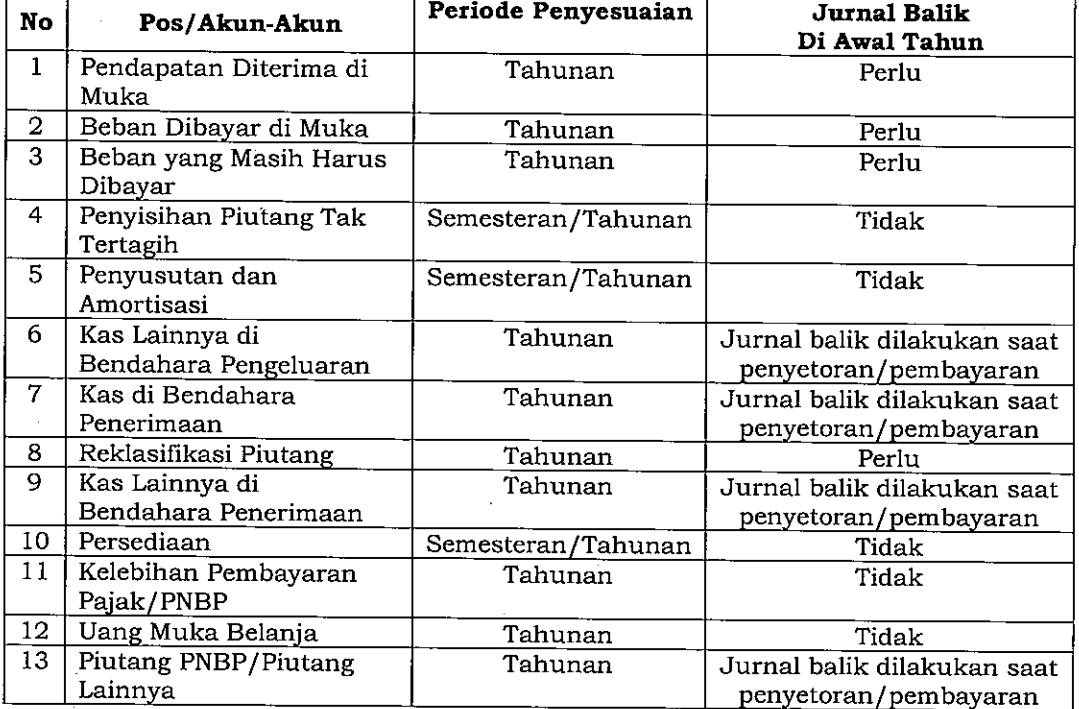

## WAKTU/PERIODE DILAKUKAN PENYESUAIAN